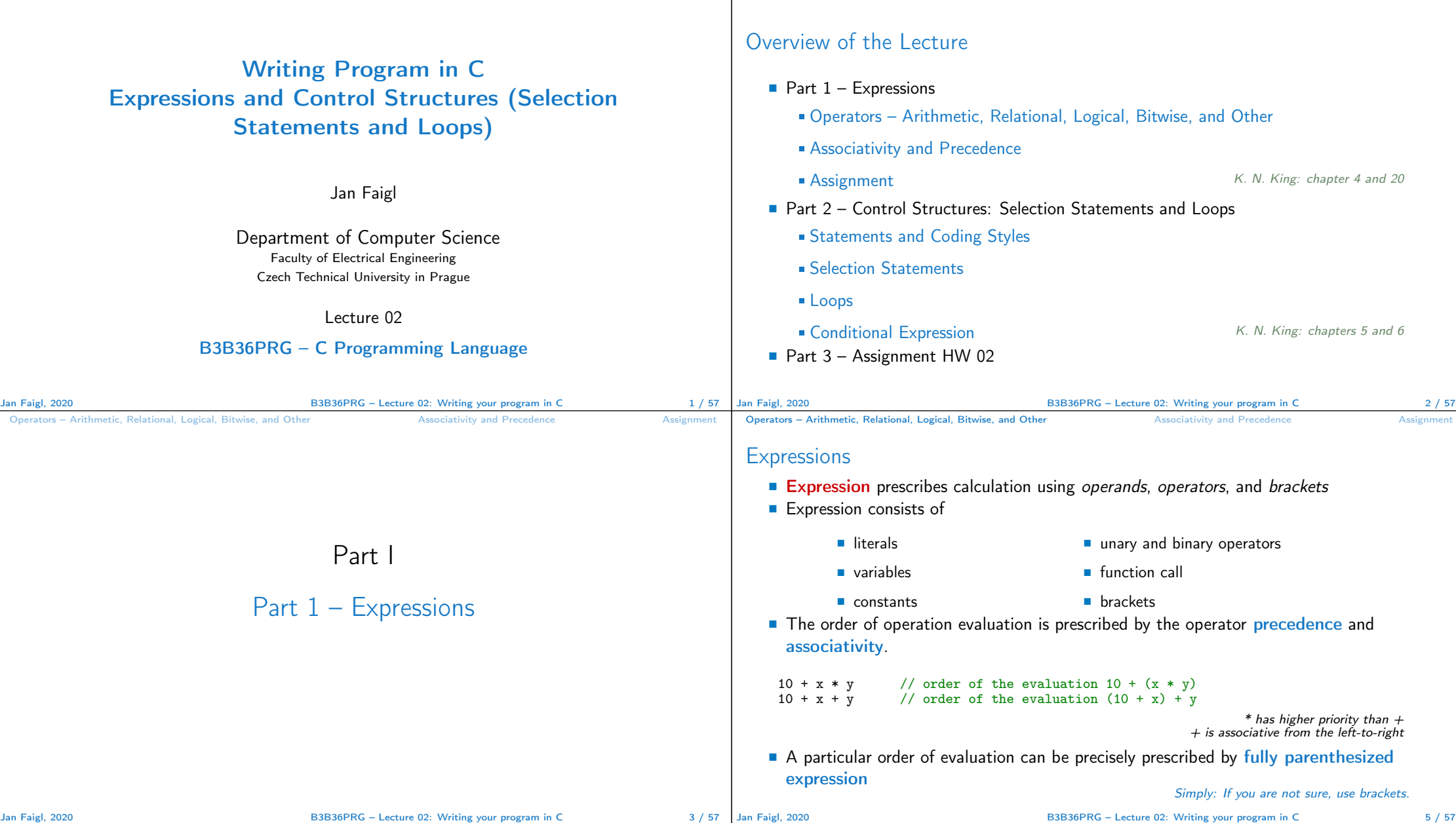

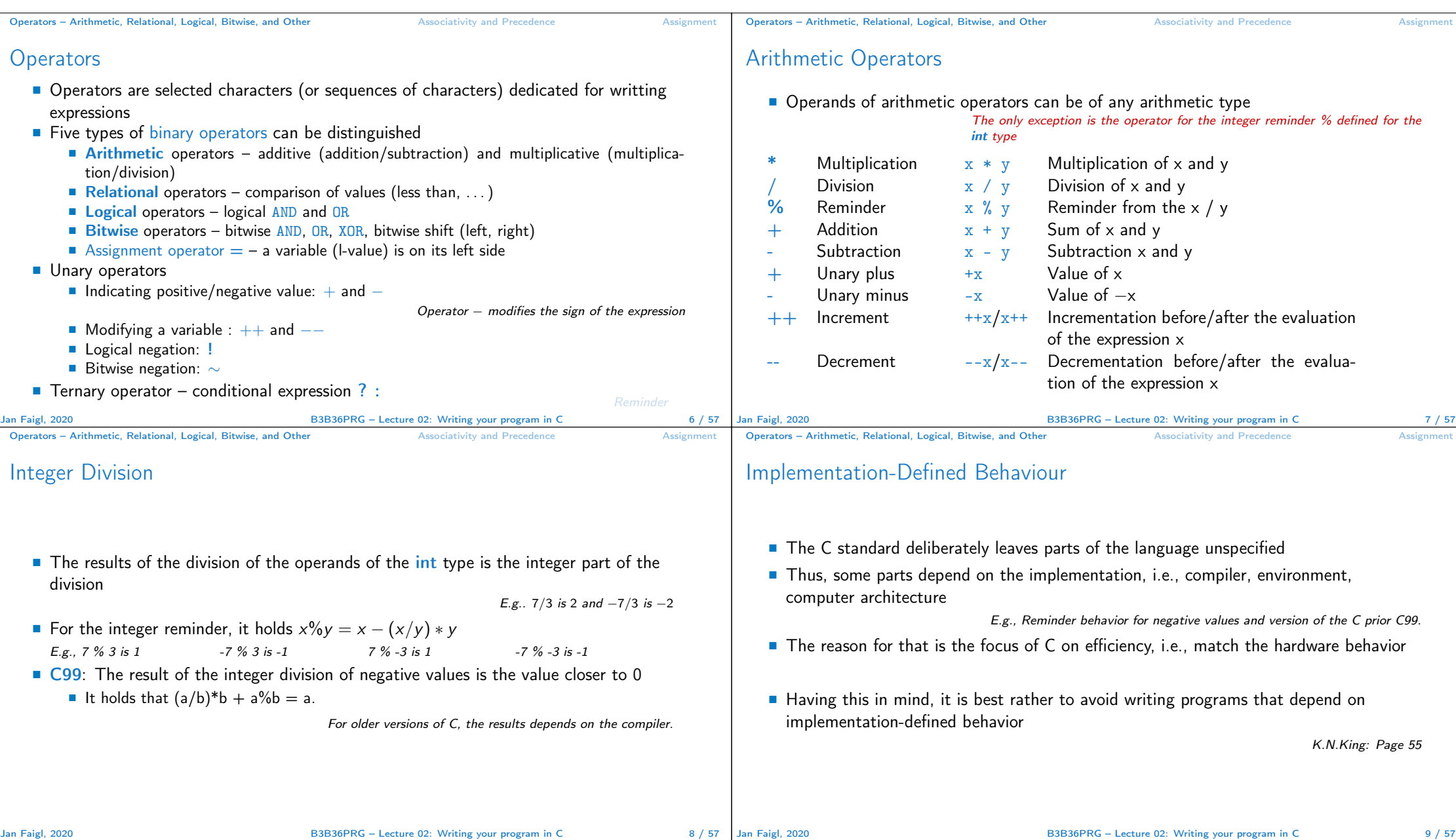

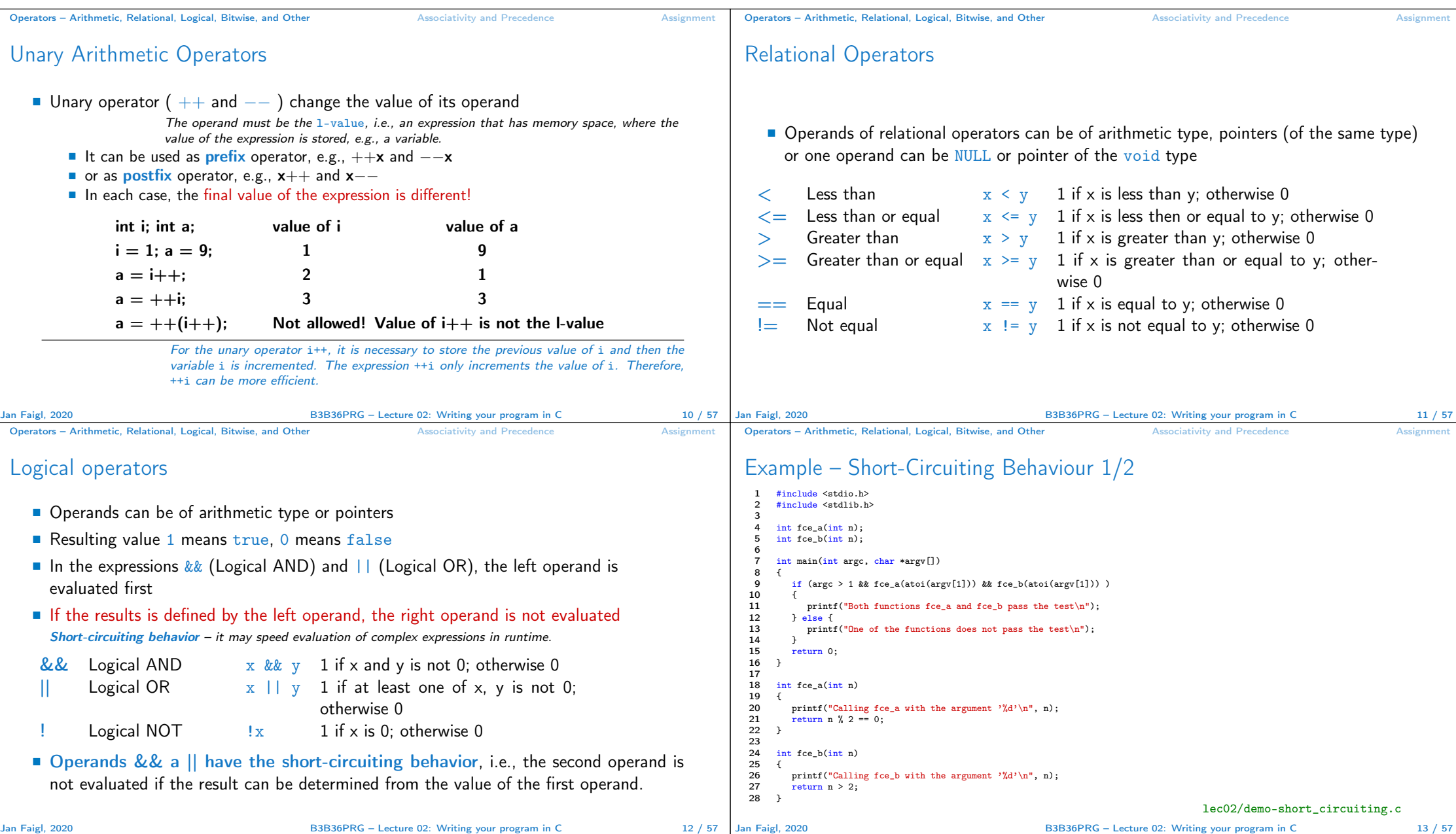

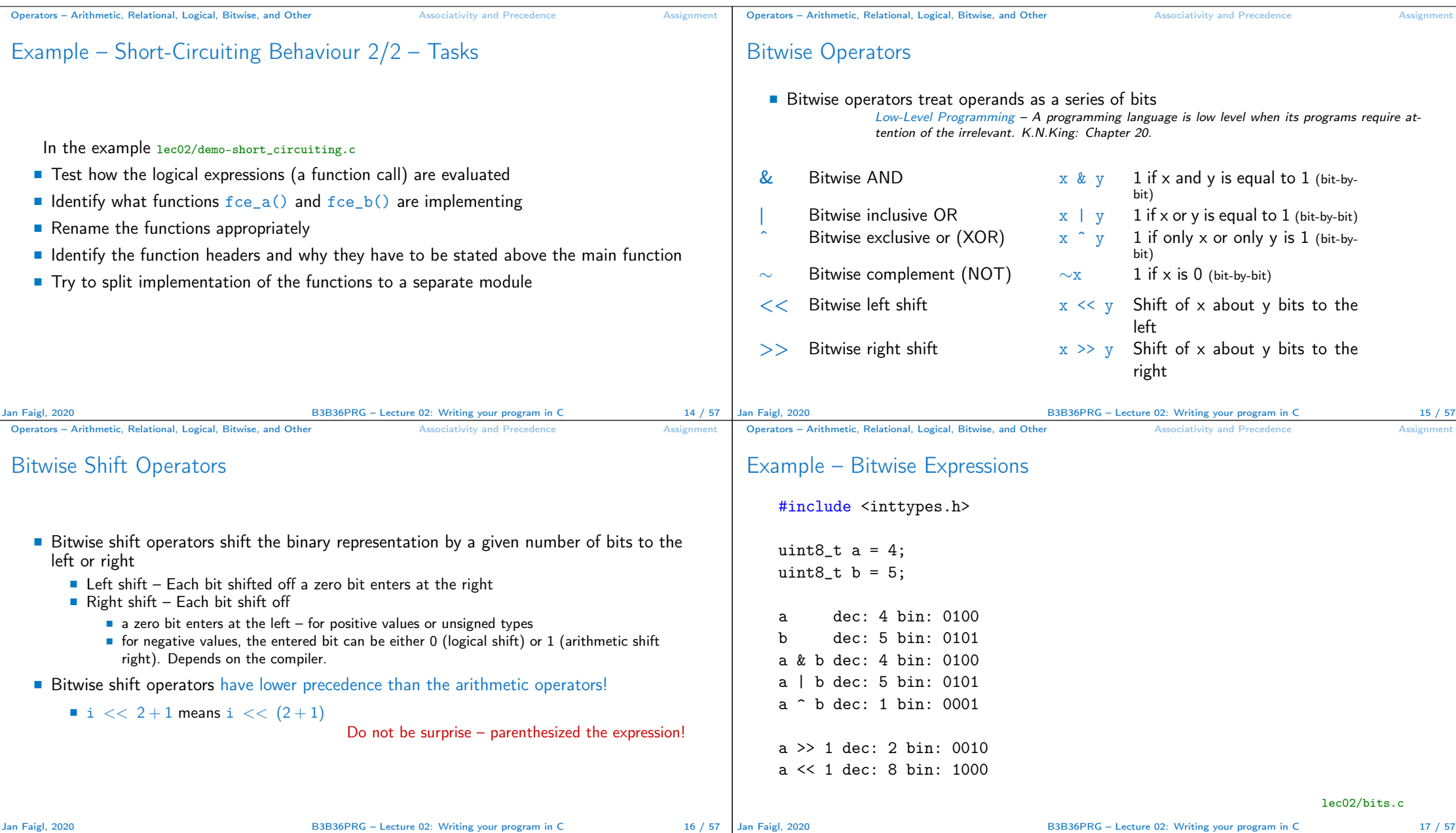

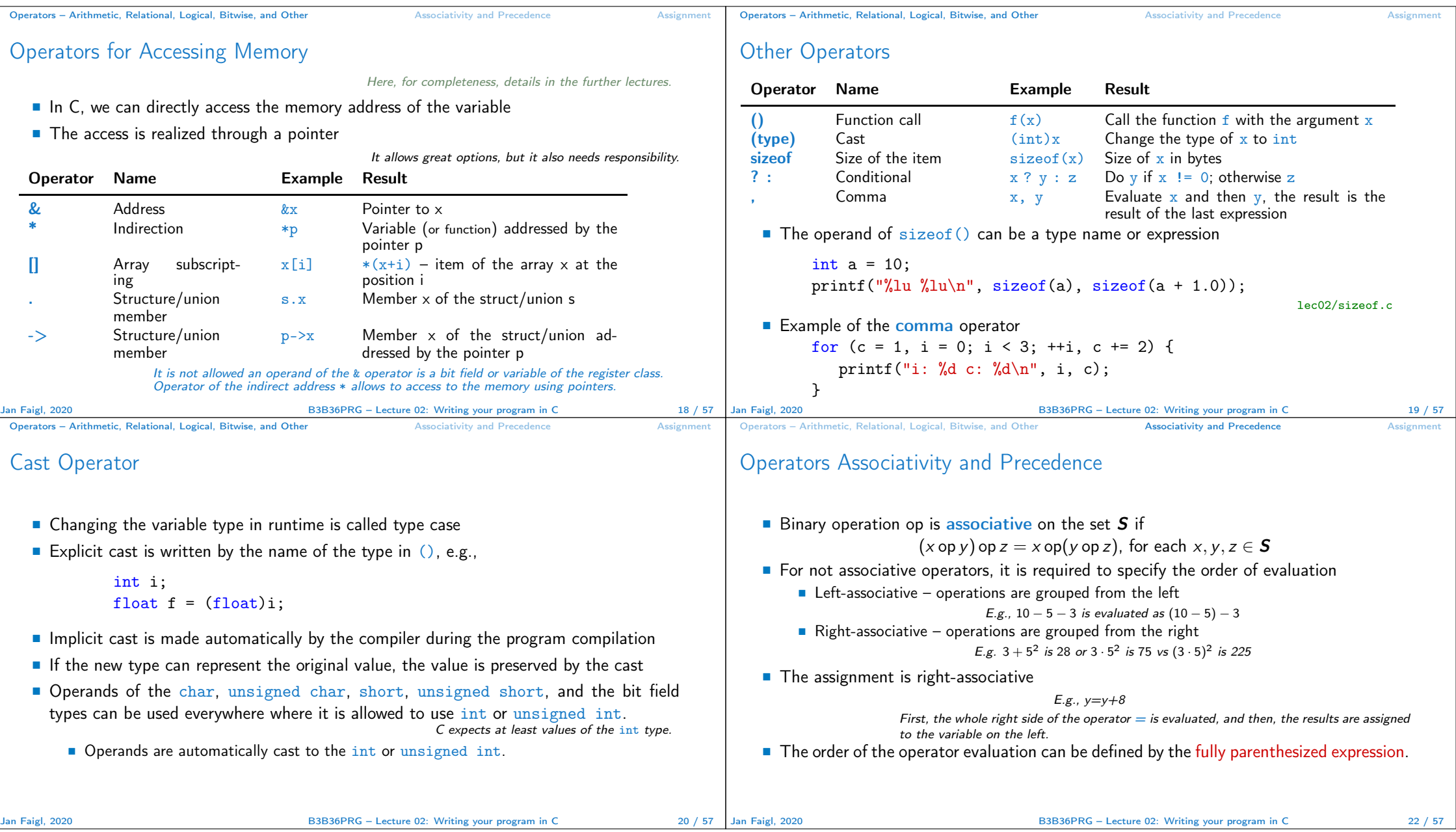

#### Operators – Arithmetic, Relational, Logical, Bitwise, and Other **Associativity and Precedence** Assignment

Operators – Arithmetic, Relational, Logical, Bitwise, and Other **Associativity and Precedence** 

Summary of the Operators and Precedence 1/3

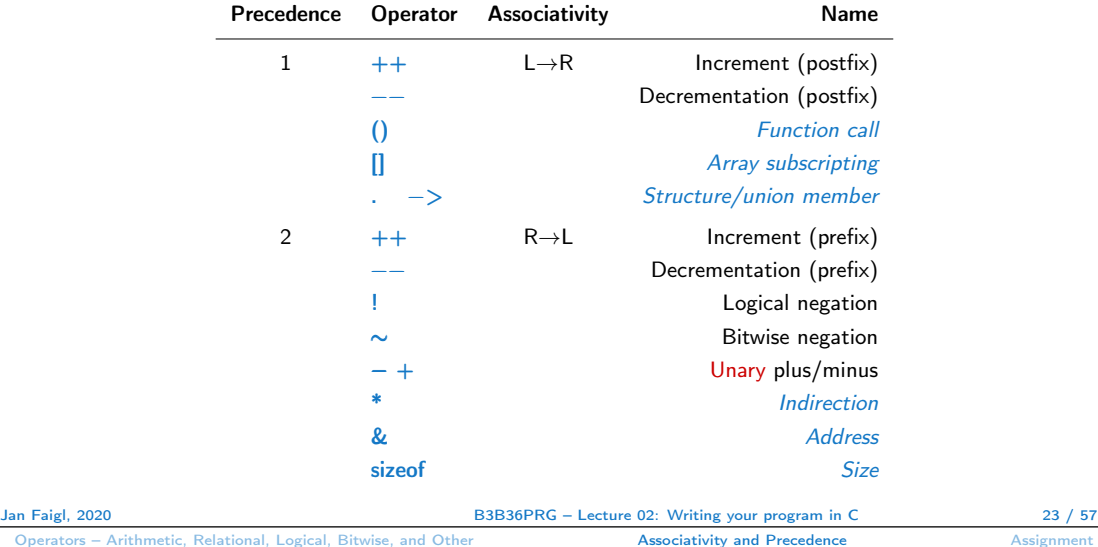

## Summary of the Operators and Precedence 3/3

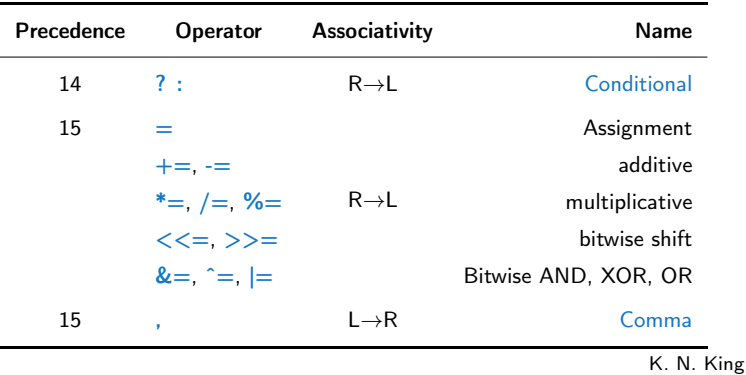

g: Page 735 http://en.cppreference.com/w/c/language/operator\_precedence

# Summary of the Operators and Precedence 2/3

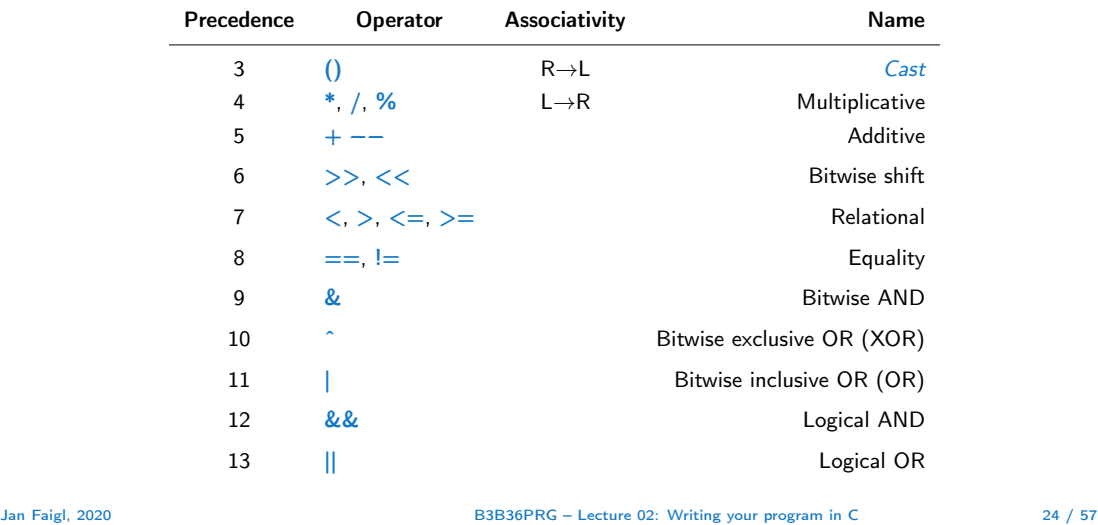

Operators – Arithmetic, Relational, Logical, Bitwise, and Other Associativity and Precedence Assignment

## Simple Assignment

 $\blacksquare$  Set the value to the variable

Store the value into the memory space referenced by the variable name.

■ The form of the assignment operator is

```
\langlevariable\rangle = \langleexpression\rangle
```
Expression is literal, variable, function call, ...

- C is statically typed programming language
	- A value of an expression can be assigned only to a variable of the same type
		- Otherwise the type cast is necessary

- $\blacksquare$  Example of the implicit type cast
- int  $i = 320.4$ ; // implicit conversion from 'double' to 'int' changes value from 320.4 to 320 [-Wliteral-conversion]
- char  $c = i$ ; // implicit truncation 320 -> 64
- C is type safe only within a limited context of the compilation, e.g., for printf("%d\n", 10.1); a compiler reports an error
- **In general, C is not type safe** In runtime, it is possible to write out of the allocated memory space.

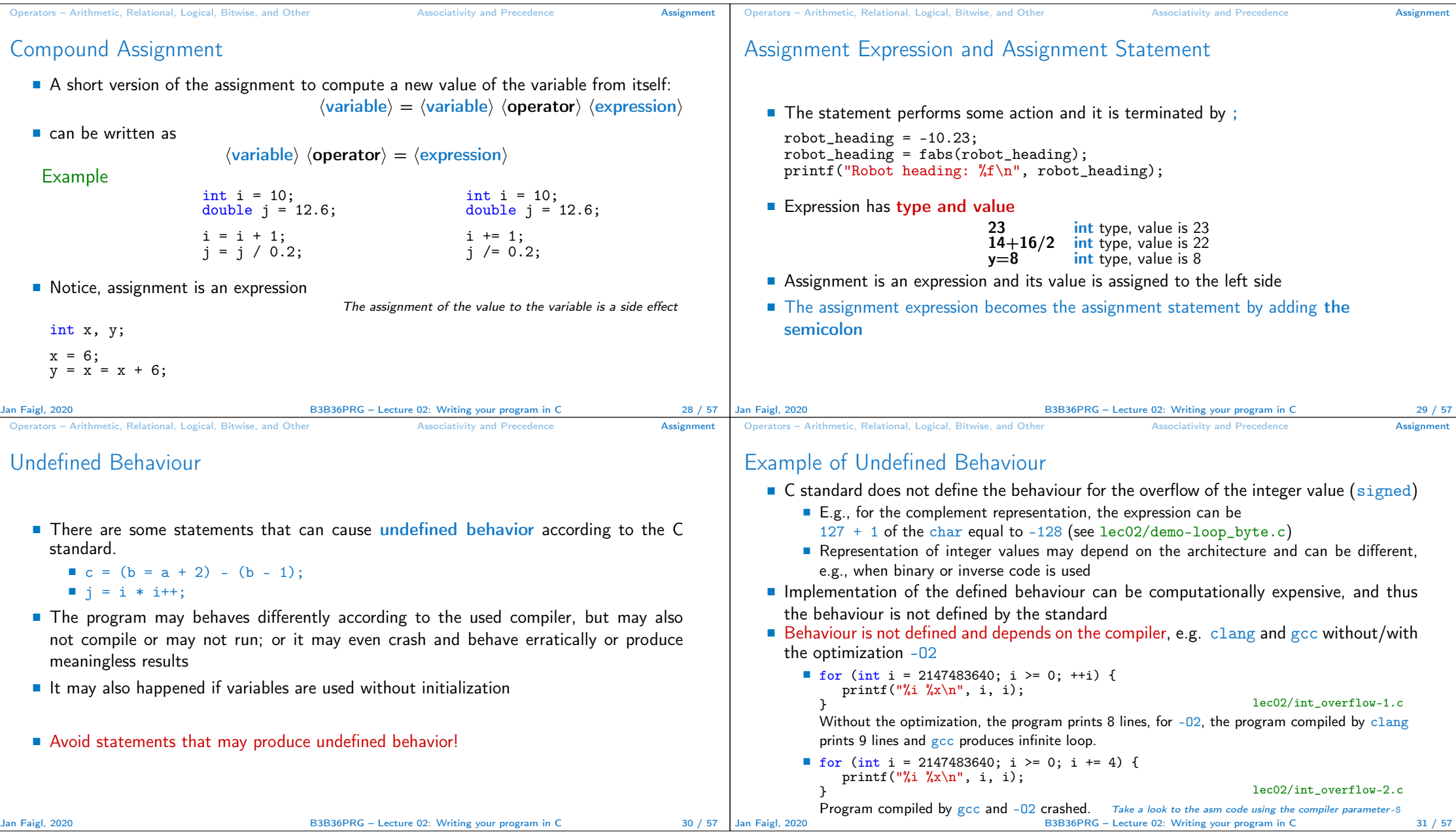

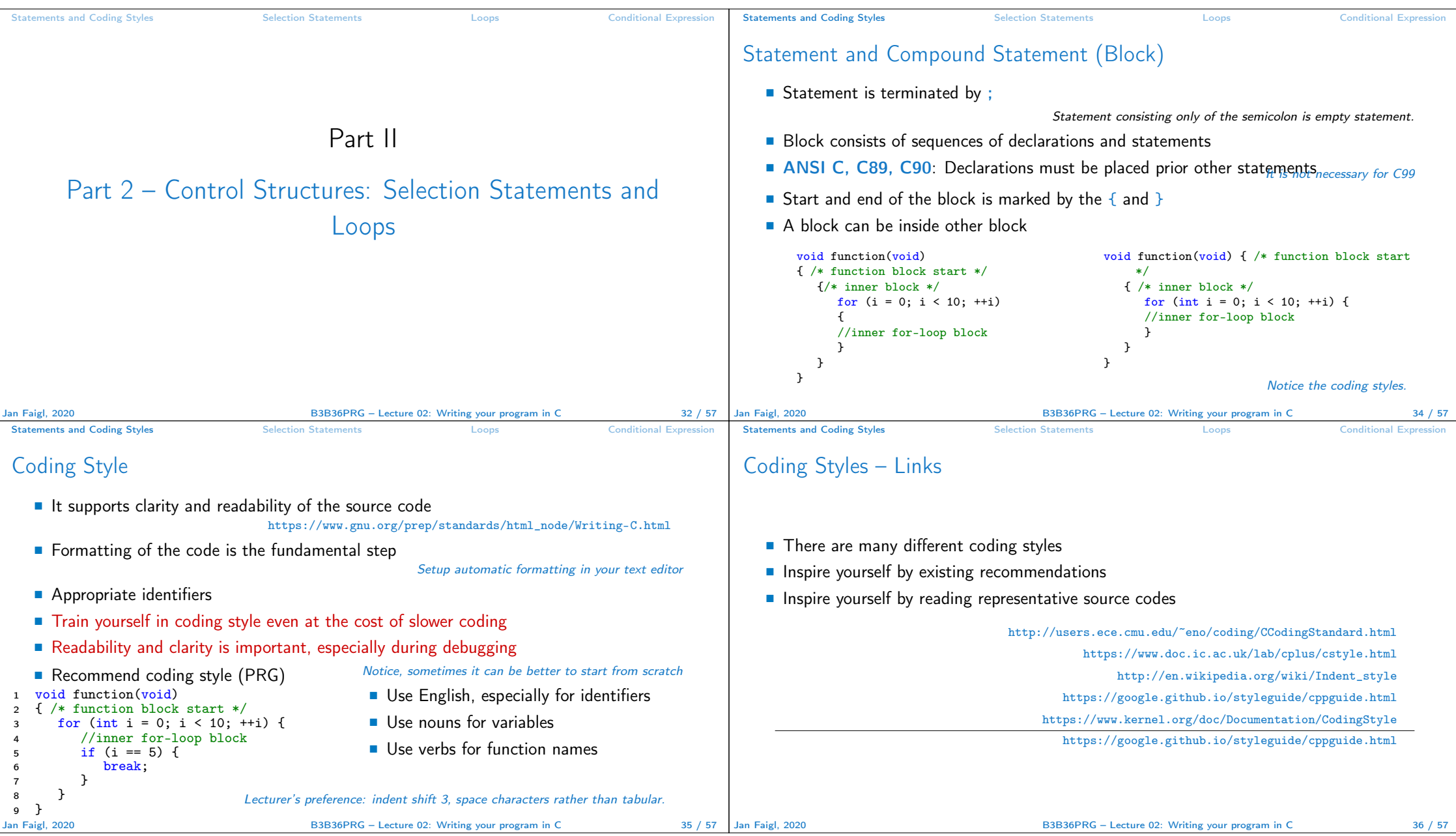

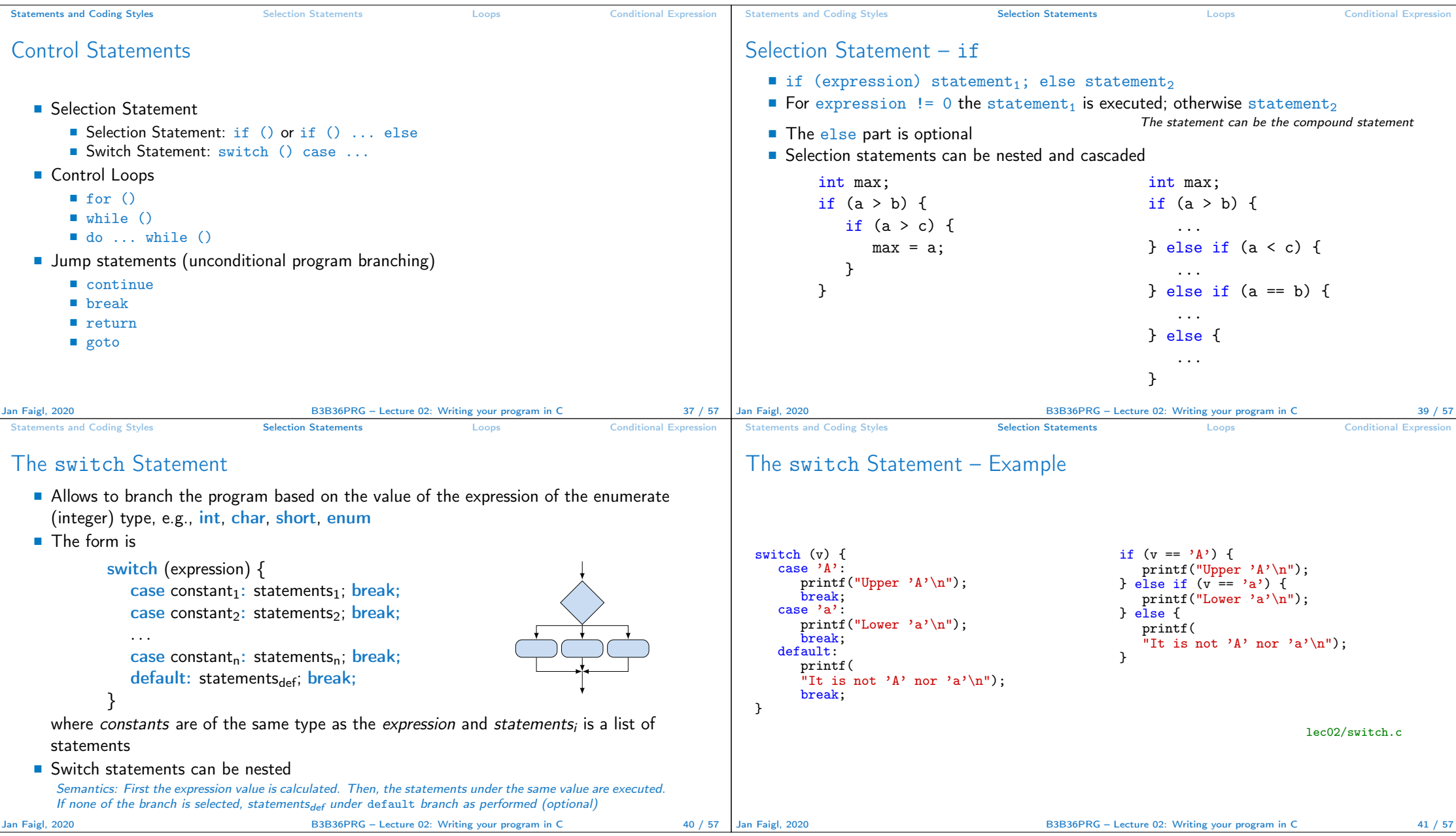

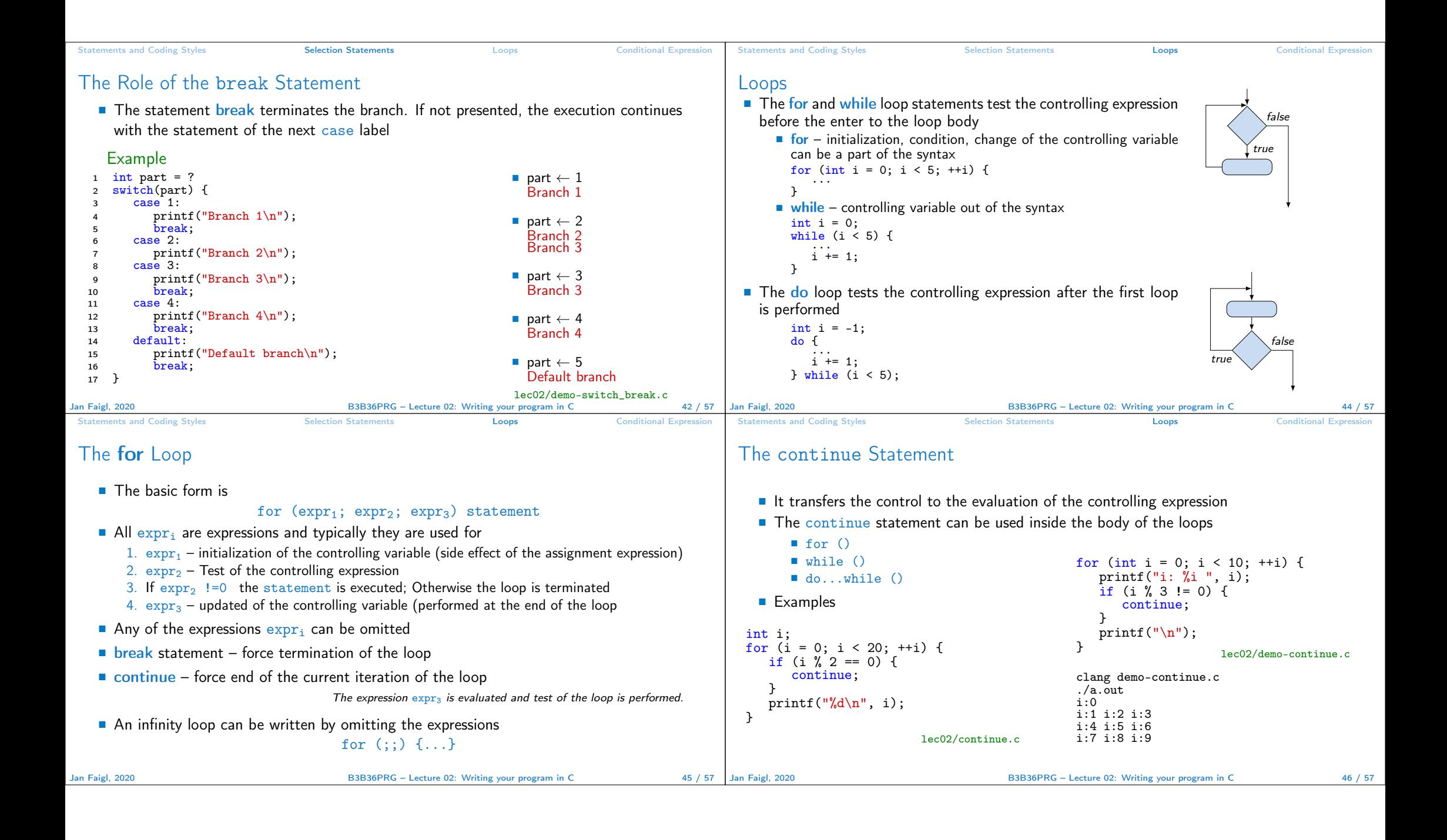

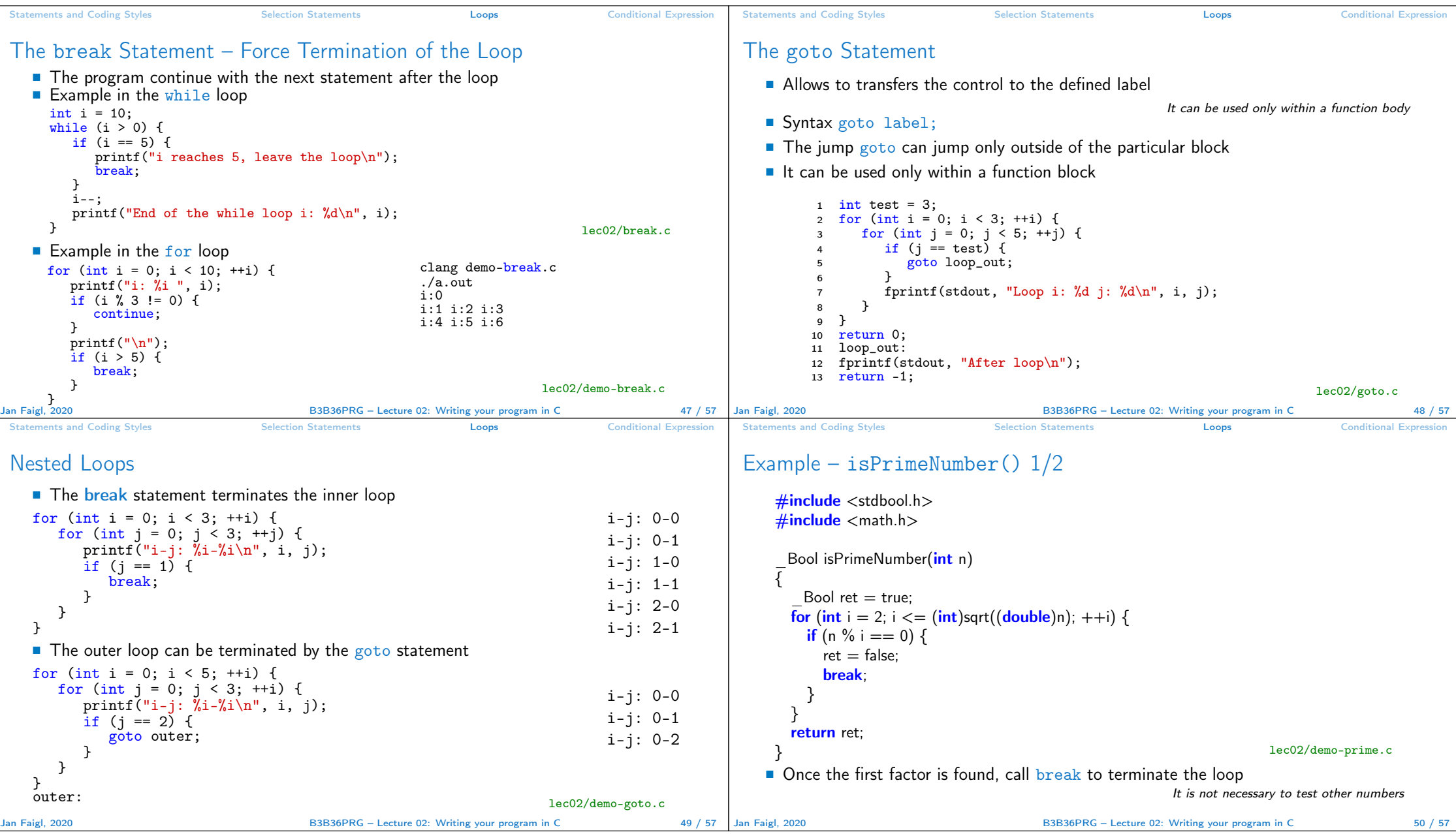

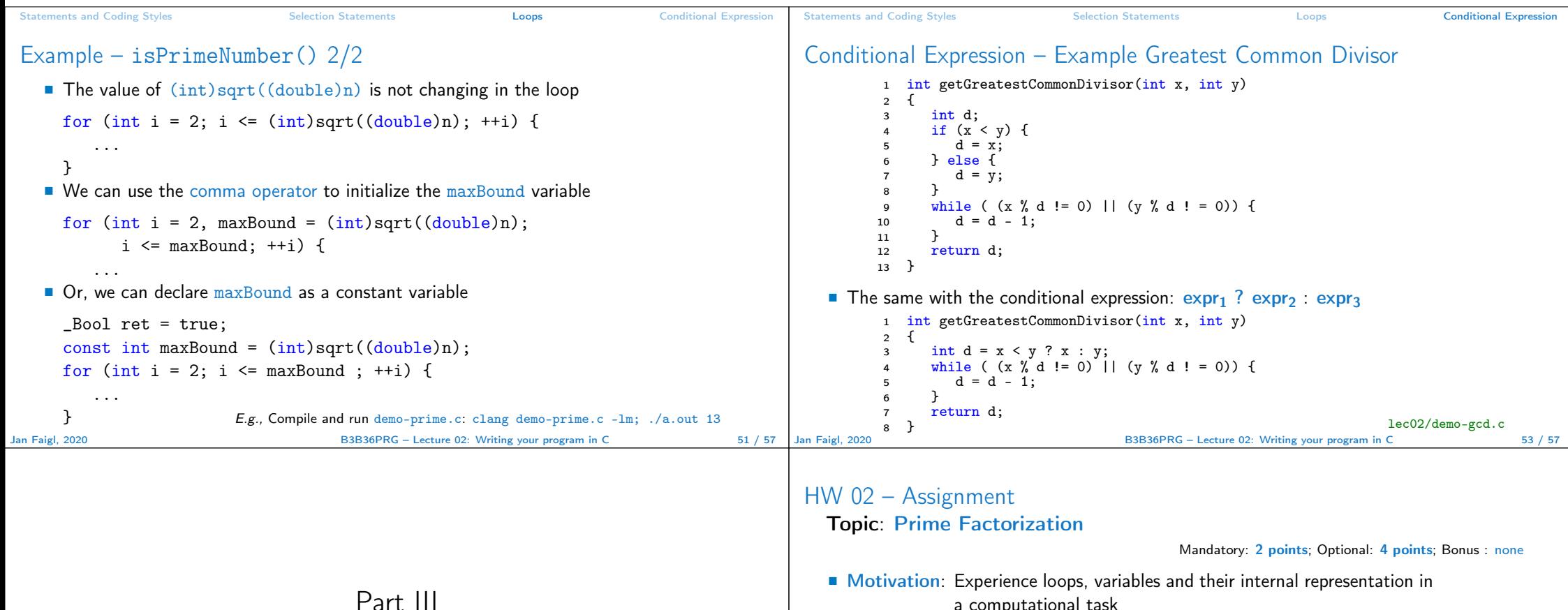

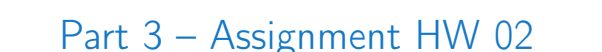

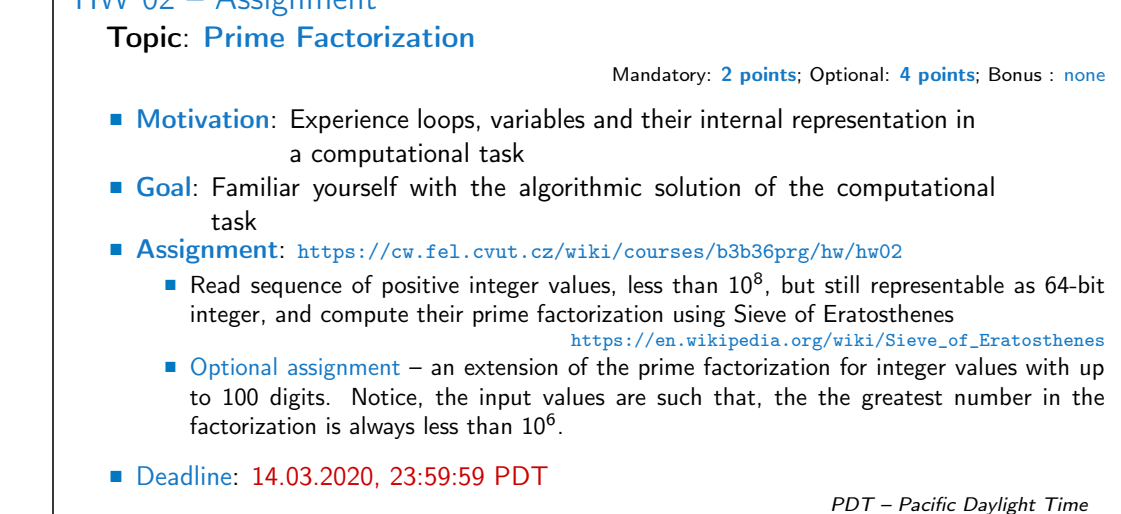

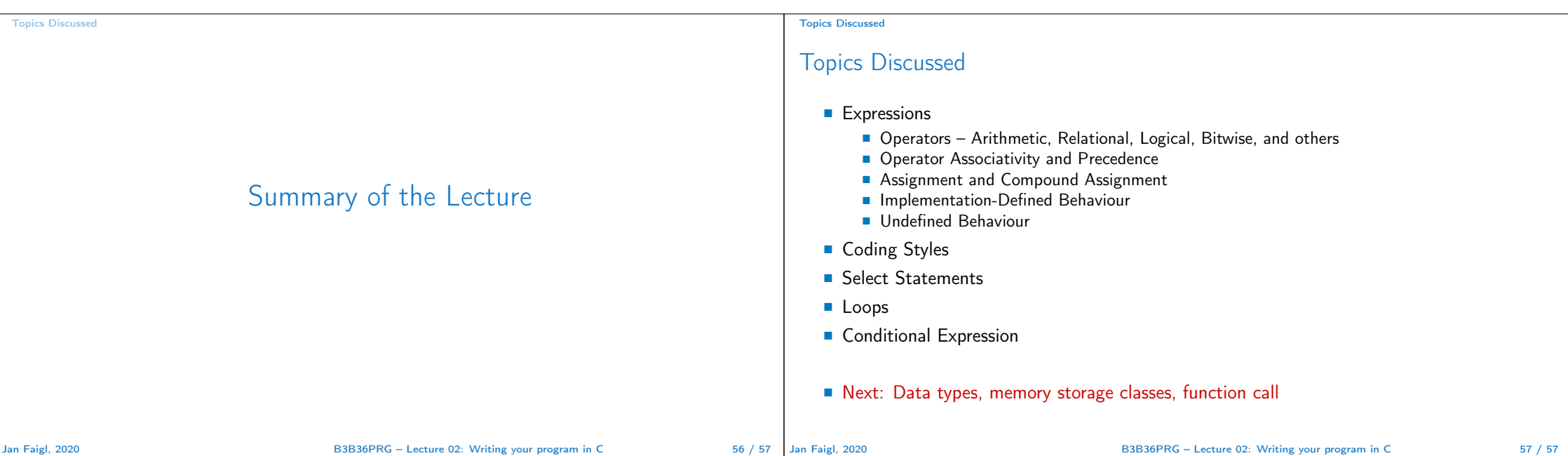